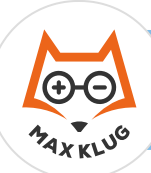

 $\blacklozenge$ 

## Aufgabe 1

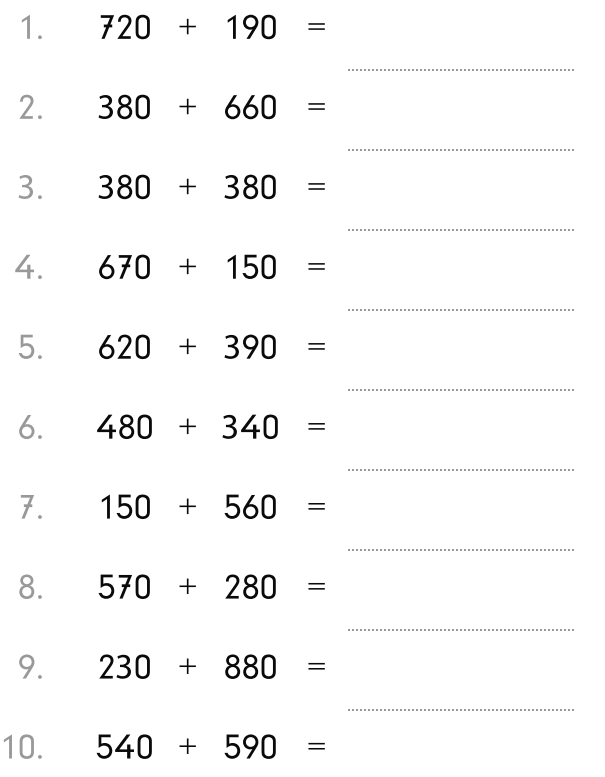

## Aufgabe 2

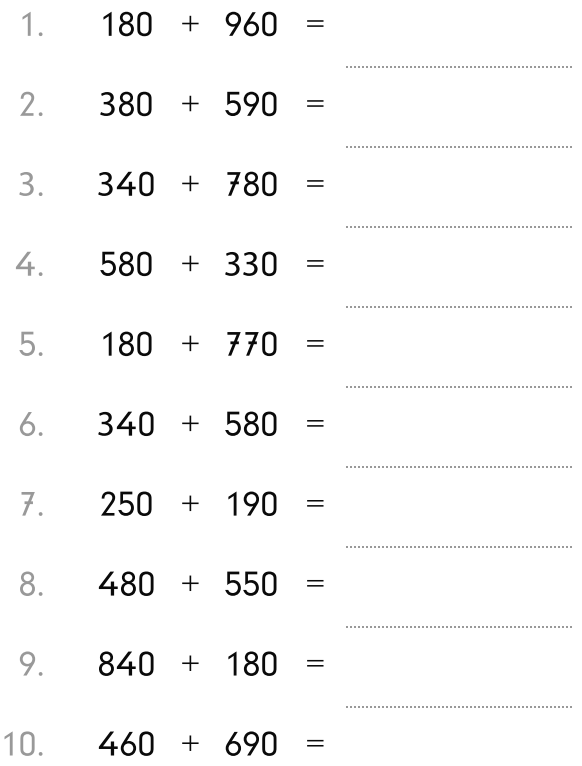

## Aufgabe 3

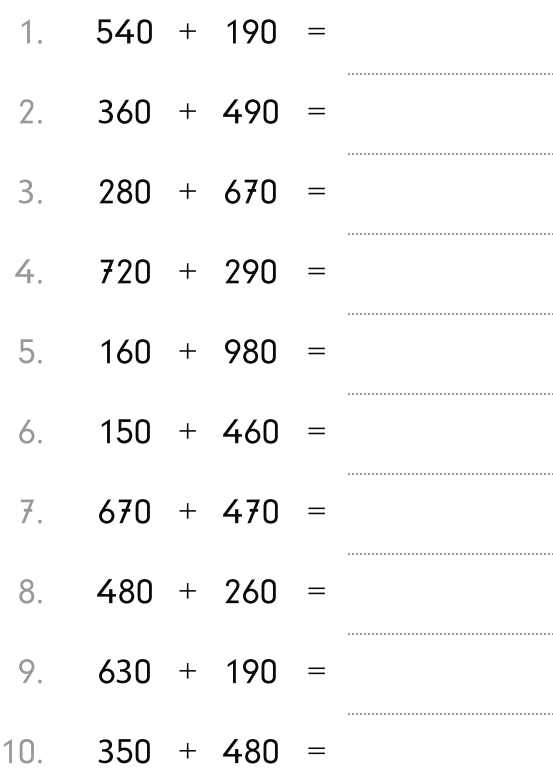

## Aufgabe 4

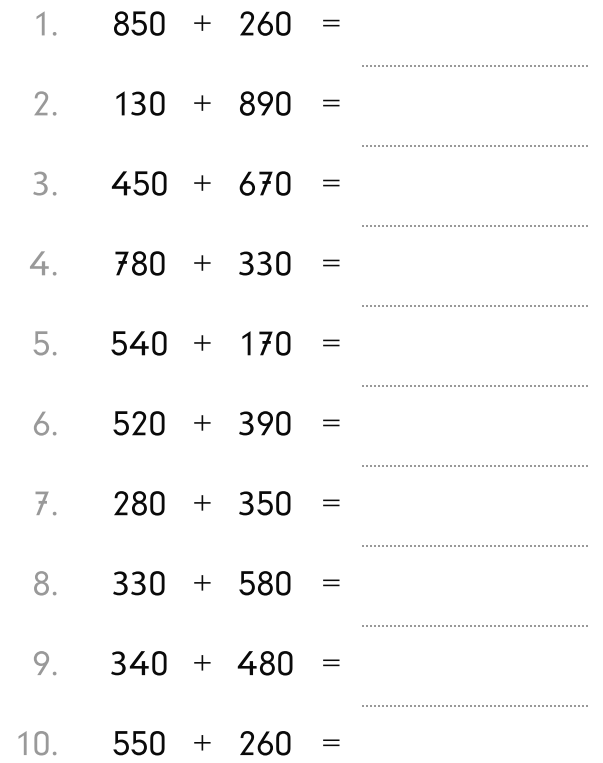

★ ★

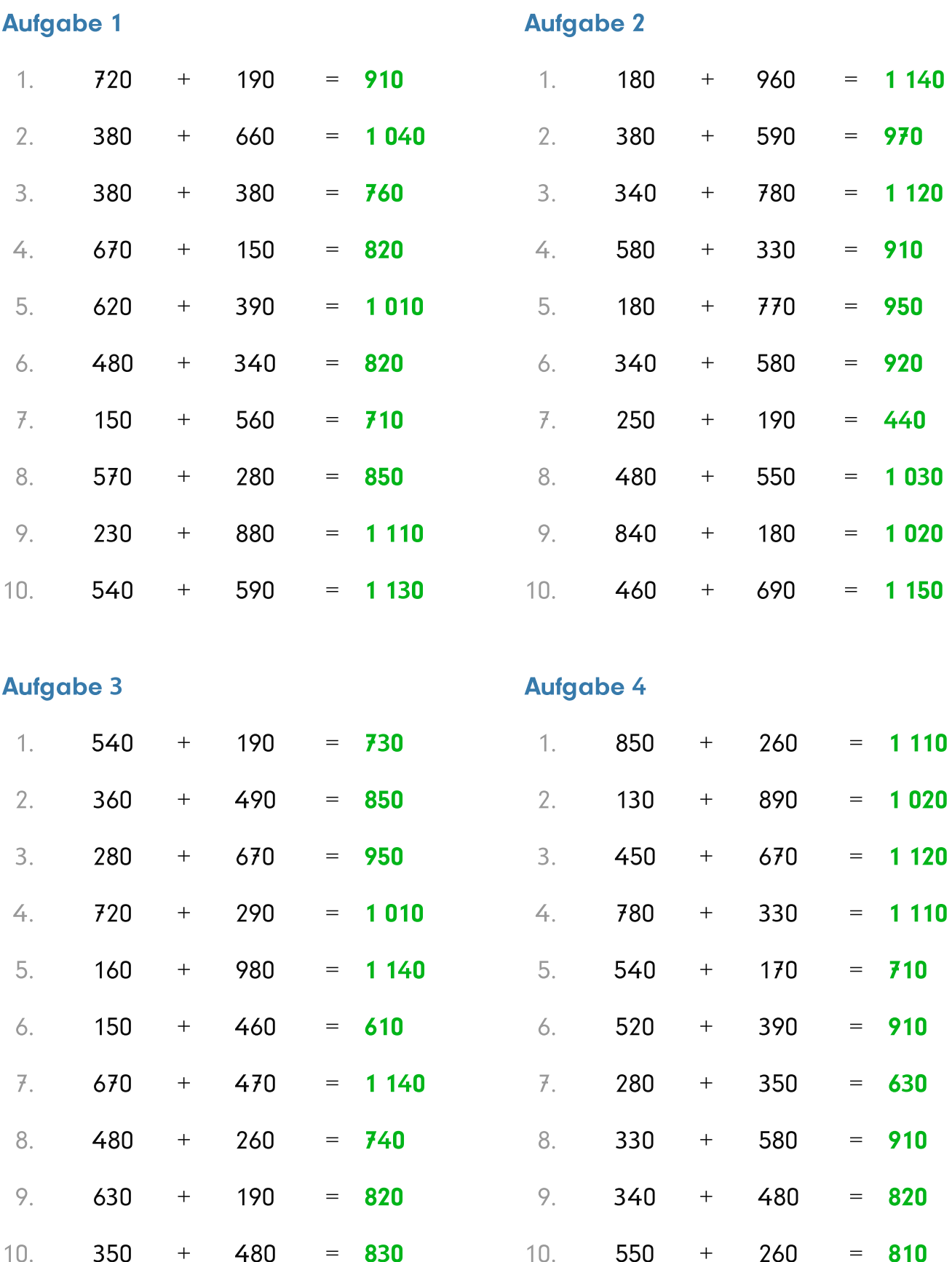